## Sony vegas pro 11 tutorial video

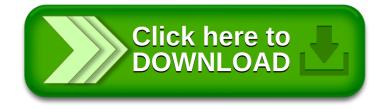